## NOXONConnect

Die komfortable Favoritenverwaltung für Ihre NOXON Internetradios

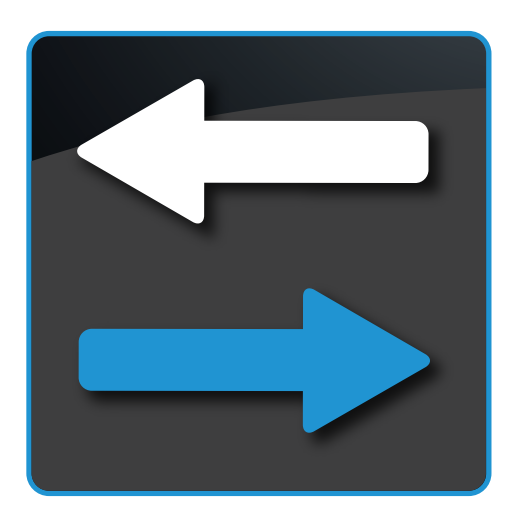

- Übersichtliche Darstellung der NOXON Server Senderdatenbank
- Komfortable Favoritenverwaltung per drag, n' drop
- Eigene Sender hinzufügen
- Allgemeine und gerätespezifische Favoritenlisten erstellen
- Ordner anlegen und Favoriten sortieren

Mit der Software NOXON Connect können Sie die Favoriten auf Ihrem NOXON Internetradio bequem und übersichtlich an Ihrem Computer verwalten.

Das Programm bietet neben einer allgemeinen Favoritenliste die Möglichkeit, bestimmten Geräten nur spezielle Sender hinzuzufügen. So können Sie z.B. den Geräten im Kinderzimmer entsprechend kinderfreundliches Programm zuweisen, während im Arbeitszimmer klassische Musik per Knopfdruck gespielt wird.

Damit Sie Ihre Geräte auseinanderhalten können, lassen sich in den Einstellungen aussagekräftige Namen vergeben (z.B. Arbeitszimmer, Schlafzimmer, Küche etc.).

Sollte Ihre Lieblingsstation nicht in der umfangreichen Senderdatenbank auf dem NOXON Server zu finden sein, haben Sie die Möglichkeit auch eigene Sender über die Streamadresse des Anbieters hinzufügen.

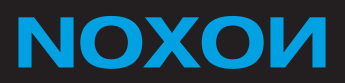

## **NOXONConnect**

Die komfortable Favoritenverwaltung für Ihre NOXON Internetradios

## **Features**

- • Übersichtliche Darstellung der NOXON Server Senderdatenbank
- Komfortable Favoritenverwaltung per drag ,n' drop
- • Eigene Sender hinzufügen
- • Allgemeine und gerätespezifische Favoritenlisten erstellen
- • Ordner anlegen und Favoriten sortieren

## Systemvoraussetzungen

- • Windows XP (Service Pack 2), Windows Vista (Service Pack 1) oder Windows 7
- • 0.5 GHz Intel / AMD CPU
- • 512 MB RAM
- • 40 MB freier Festplattenspeicher für Softwareinstallation